, tushu007.com

## <<AutoCAD 2012

 $<<$ AutoCAD 2012

- 13 ISBN 9787121190254
- 10 ISBN 7121190257

出版时间:2013-2

 $(2013-02)$ 

PDF

http://www.tushu007.com

, tushu007.com <<AutoCAD 2012 AutoCAD 2012 (Capacital Control and AutoCAD 2012

 $\text{AutoCAD } 2012$  ()

 $,$  tushu007.com

## <<AutoCAD 2012

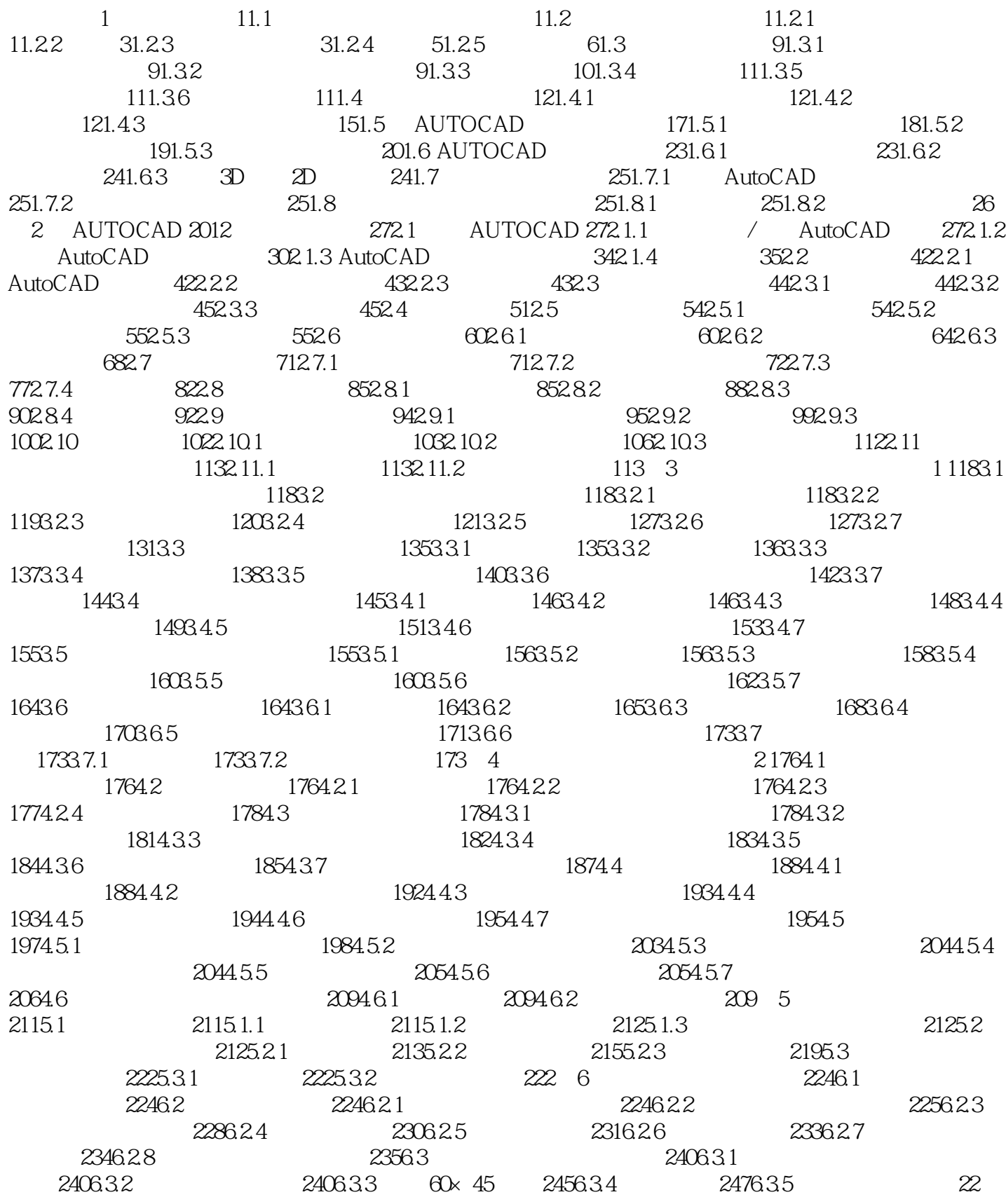

 $,$  tushu007.com

## <<AutoCAD 2012

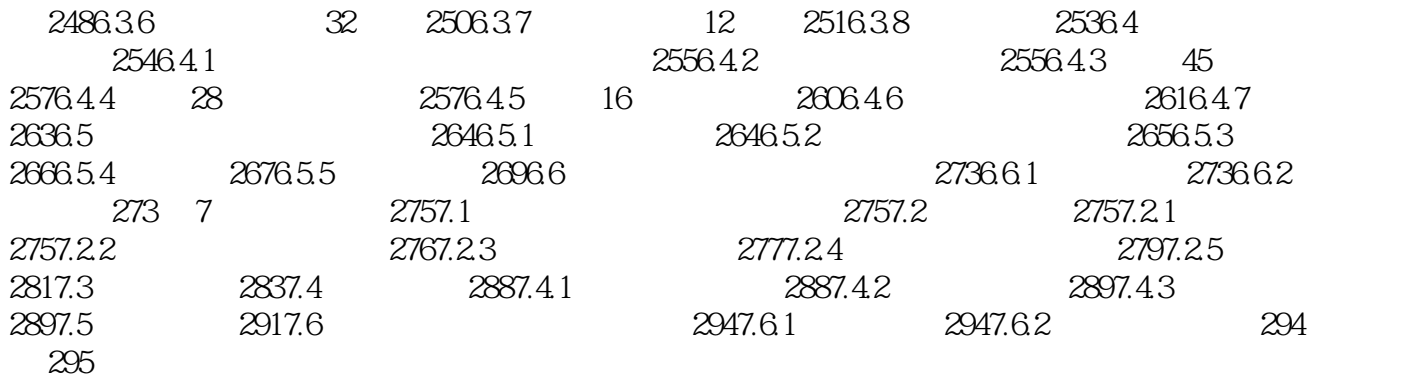

, tushu007.com <<AutoCAD 2012

 $AutocAD 2012$  ()

## $<<$ AutoCAD 2012

本站所提供下载的PDF图书仅提供预览和简介,请支持正版图书。

更多资源请访问:http://www.tushu007.com

 $,$  tushu007.com